**Національний технічний університет «Харківський політехнічний інститут»**

**Кафедра «Інтегровані технології машинобудування» ім. М.Ф. Семко**

**Удосконалення технологічної підготовки виготовлення складного виробу з використанням SLS-методу**

*Ланін Іван Андрійович*

**Керівник: доц. Гаращенко Я.М.**

**Харків - 2019**

#### **РИНОК АДИТИВНИХ ТЕХНОЛОГІЙ**

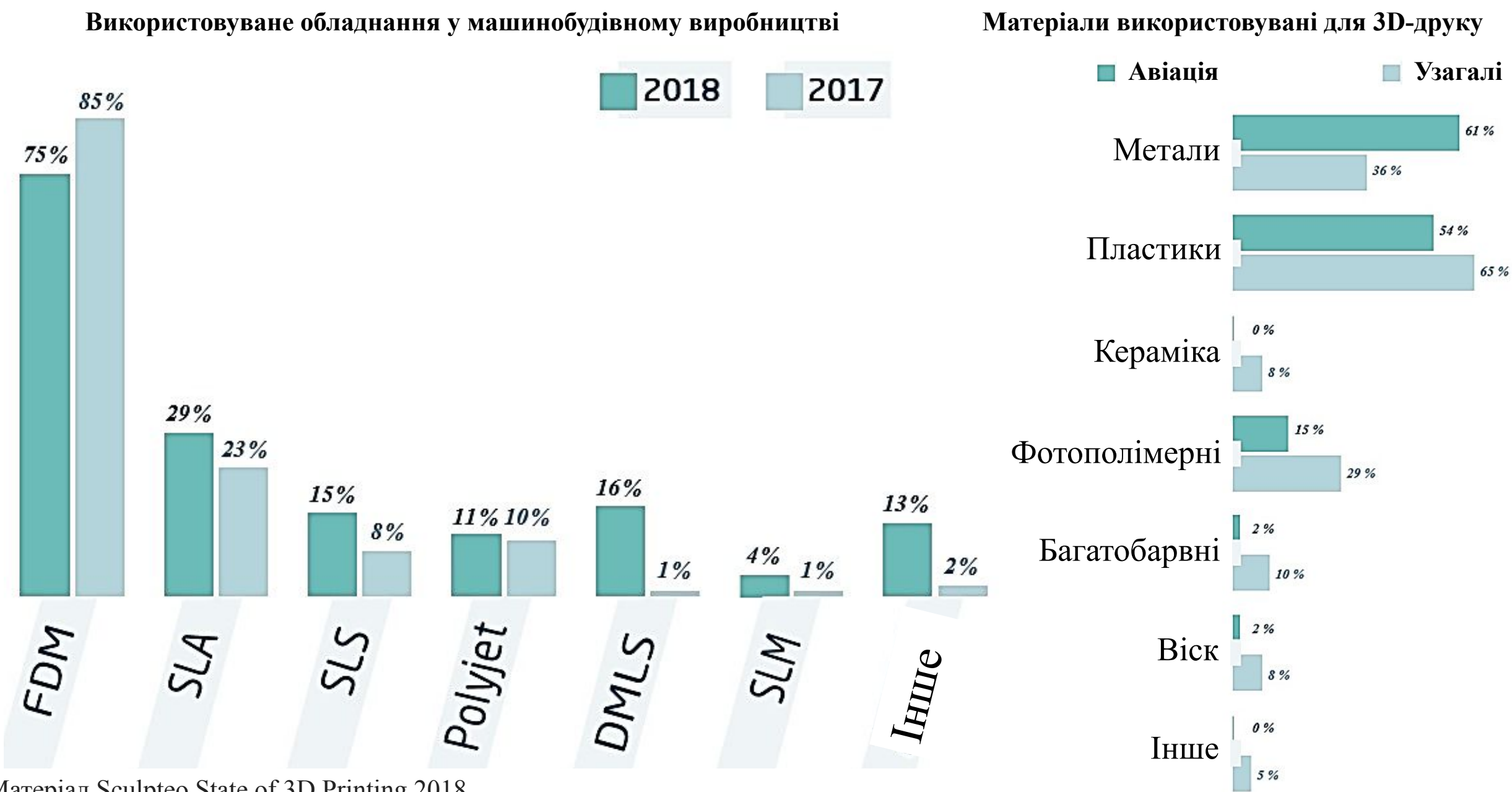

Матеріал Sculpteo State of 3D Printing 2018

**ПЕРЕВАГИ АДИТИВНИХ ТЕХНОЛОГІЙ**

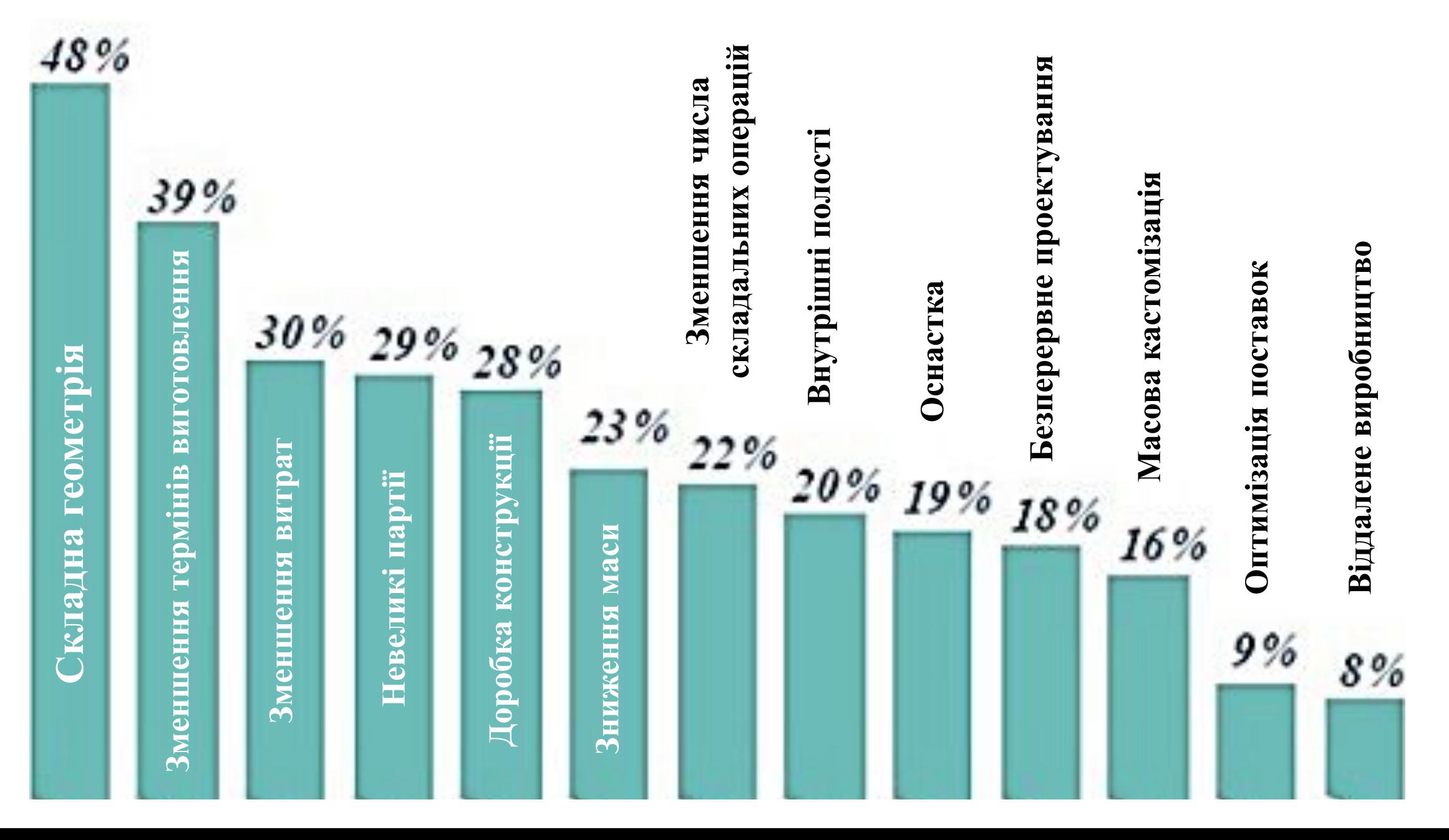

#### **ОСОБЛИВОСТІ ВИКОРИСТАННЯ АДИТИВНИХ ТЕХНОЛОГІЙ**

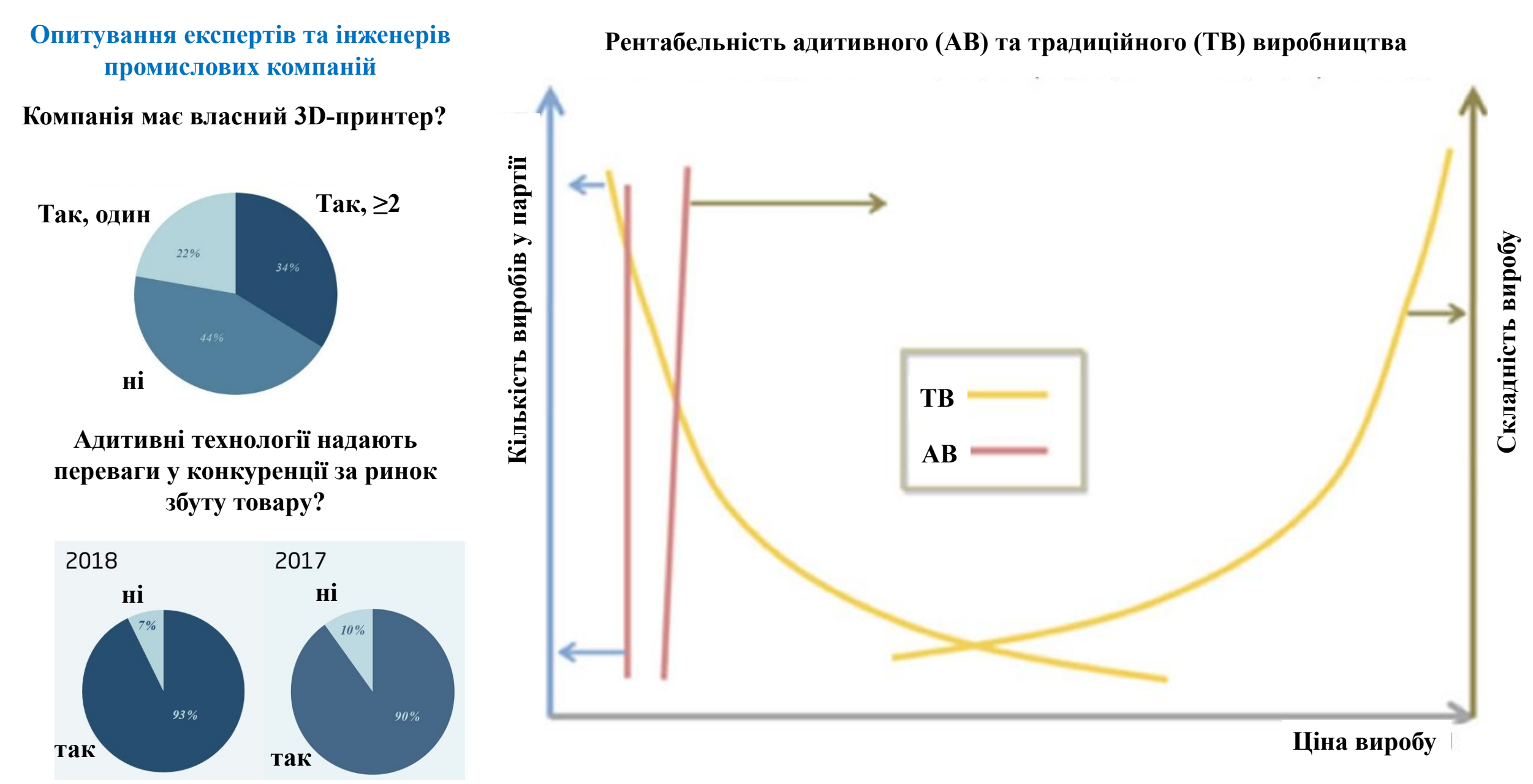

### **ПРОБЛЕМАТИКА ПІДВИЩЕННЯ ЕФЕКТИВНОСТІ АДИТИВНИХ ТЕХНОЛОГІЙ**

**Основні організаційні шляхи для максимальної вигоди з використання адитивних технологій:**

- ✔ **Підвищення рівня кваліфікації та підготовки співробітників.**
- ✔ **Маркетинг та комунікації.**
- ✔ **Інвестиції в 3D-принтери.**
- ✔ **Зниження витрат на 3D-друк.**
- ✔ **Збільшення обсягу продажів.**
- ✔ **Підвищення інтеграції 3D-друку в сфери діяльності компанії.**
- ✔ **Залучення фінансування.**
- ✔ **Поліпшення корпоративної культури та організації.**

**Головні тенденції, що мають вплив на ефективність використання адитивних технологій:**

- ✔ **Зниження витрат.**
- ✔ **Інновації в області матеріалів.**
- ✔ **3D-друк металами.**
- ✔ **Швидкість.**
- ✔ **3D-друк в медицині і біодрук.**
- ✔ **Якість і точність.**
- ✔ **3D-друк для масового виробництва.**

## **СИСТЕМА ТЕХНОЛОГІЧНОЇ ПІДГОТОВКИ МАТЕРІАЛІЗАЦІЇ СКЛАДНИХ ВИРОБІВ АДИТИВНИМИ МЕТОДАМИ**

#### **Екранна форма системи технологічної підготовки Задачі технологічної підготовки**

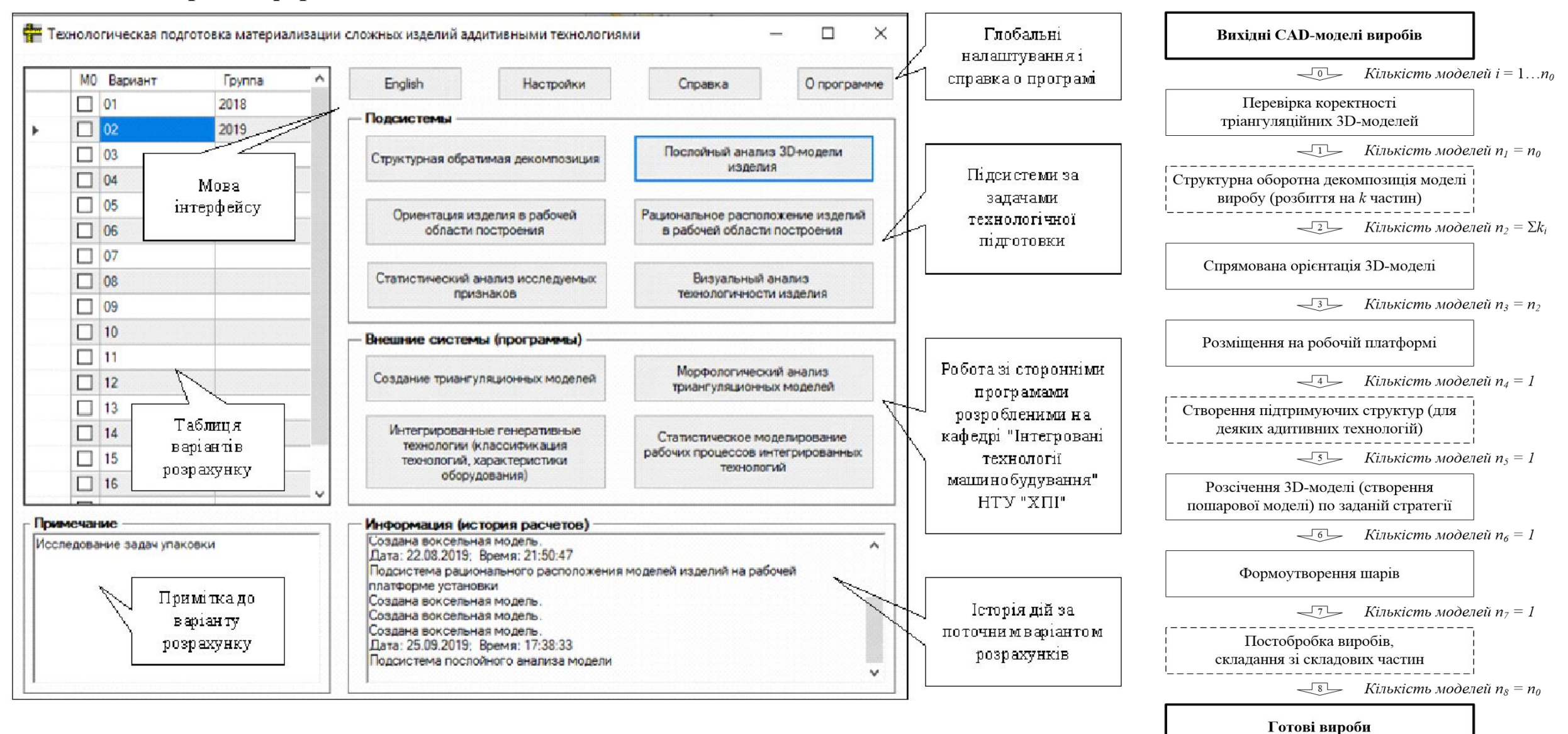

# **МОДЕЛЬ СКЛАДНОГО ВИРОБУ У РОБОЧОМУ ПРОСТОРІ ПОШАРОВОЇ ПОБУДОВИ**

**Початкові дані 3D-моделі підготовленої до матеріалізації:** *Розміри (LxBxH)* - 85,644х65,637х36,802 мм.

*Кількість трикутників* – 22 860 шт.

*Площа поверхні* – 8 508,6 мм<sup>2</sup> .

 $\boldsymbol{O}$ б'єм модел**і** − 15 787,8 мм<sup>3</sup>.

#### **Основні технічні характеристики установки Vanguard Si2 SLS**

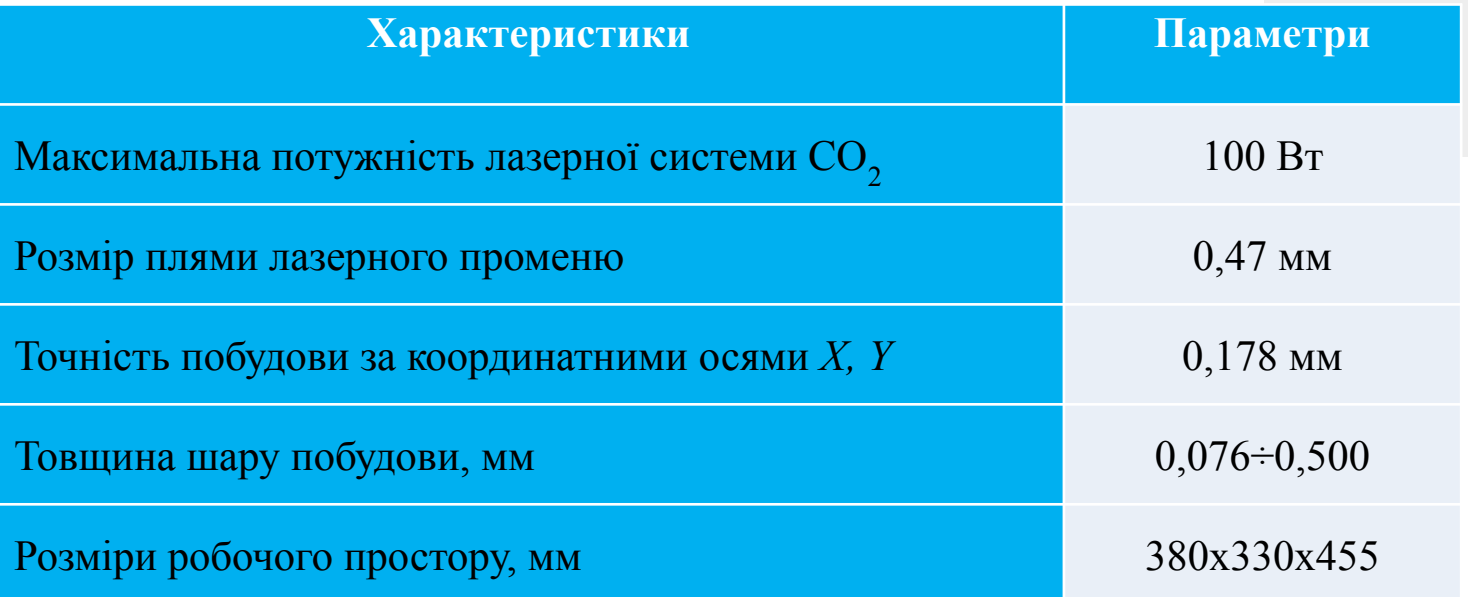

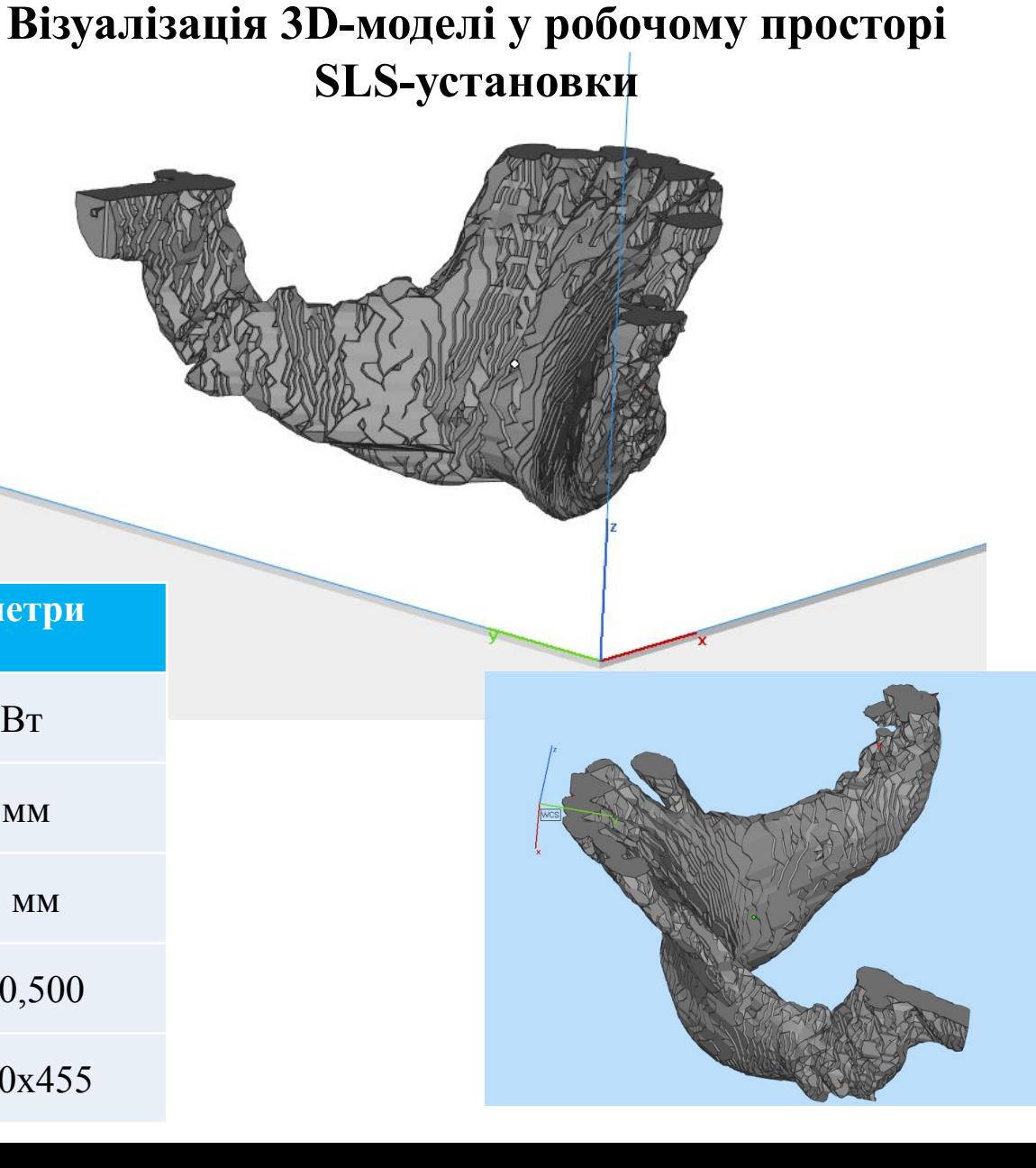

# **ОЦІНКА МОЖЛИВОСТІ ВИЗНАЧЕННЯ РАЦІОНАЛЬНОЇ ОРІЄНТАЦІЇ ВИРОБІВ**

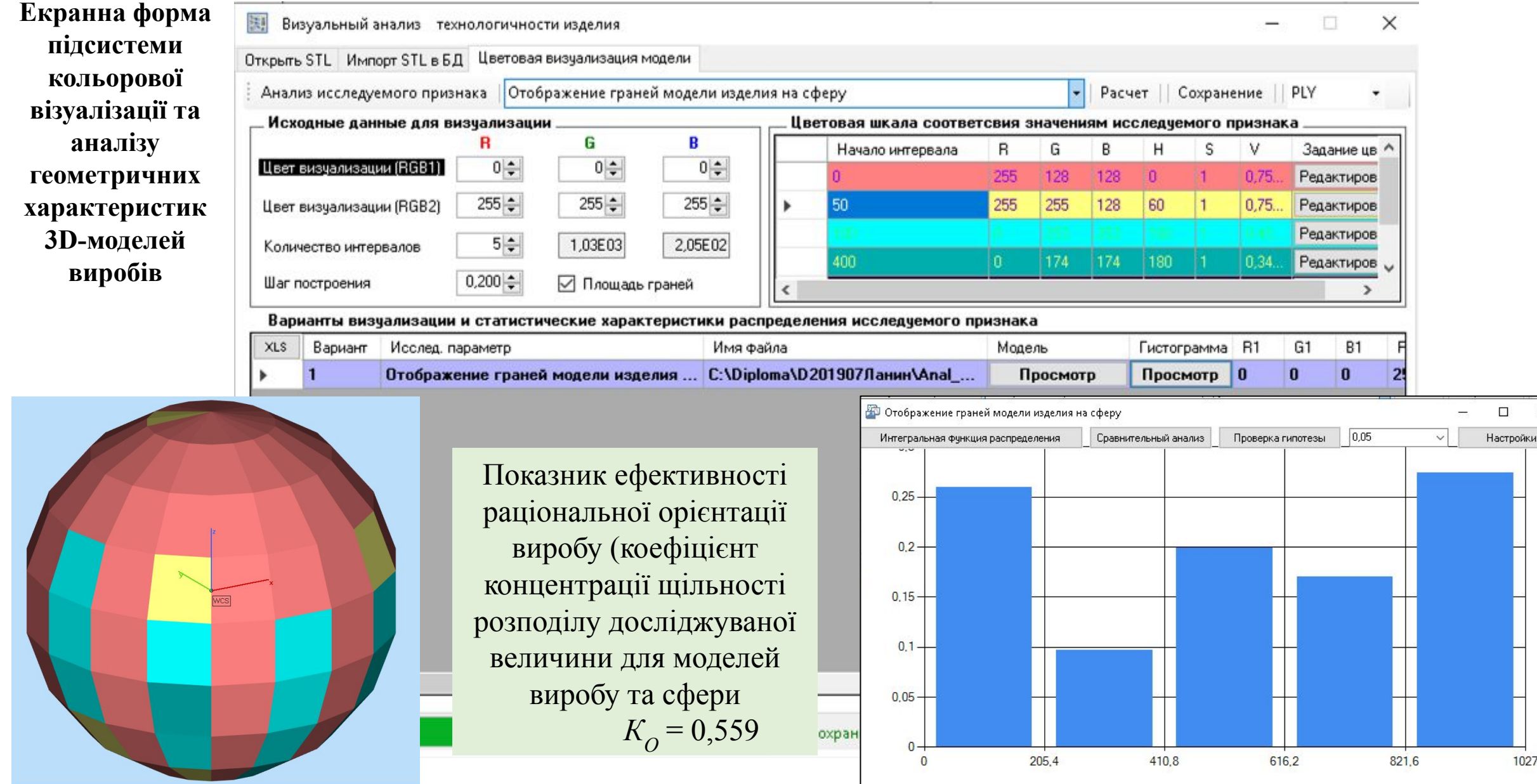

# **ПІДСИСТЕМА СТАТИСТИЧНОГО АНАЛІЗУ МНОЖИНИ ВАРІАНТІВ ОРІЄНТАЦІЇ ВИРОБІВ**

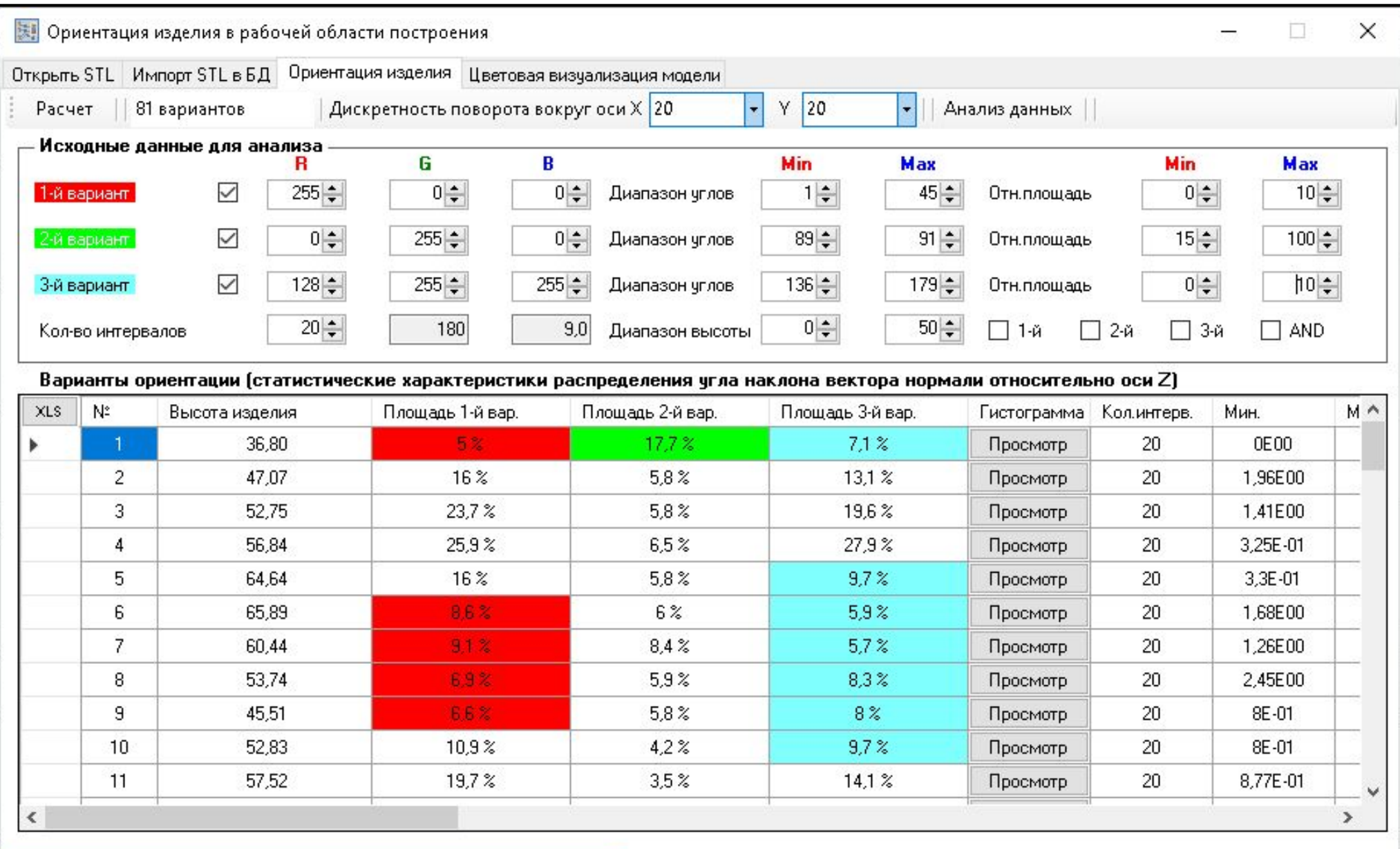

Анализ выполнен. Время расчета: 0 ч. 0 мин. 34 с. 72 мс.

лb

#### **РЕЗУЛЬТАТИ СТАТИСТИЧНОГО АНАЛІЗУ ДЛЯ МНОЖИНИ ВАРІАНТІВ ОРІЄНТАЦІЇ ВИРОБУ**

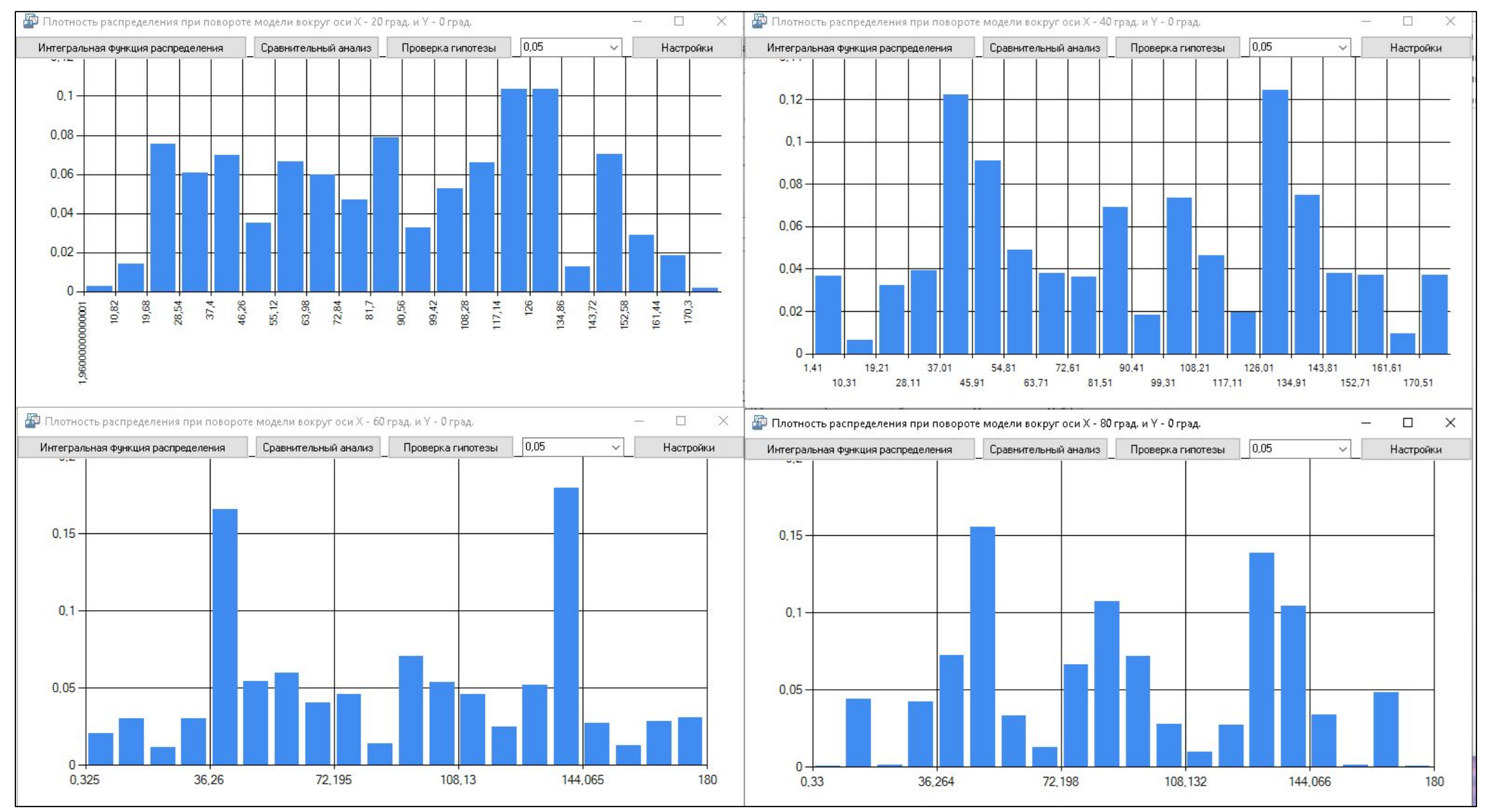

# **РЕЗУЛЬТАТИ СТАТИСТИЧНОГО АНАЛІЗУ ДЛЯ МНОЖИНИ ВАРІАНТІВ ОРІЄНТАЦІЇ ВИРОБУ**

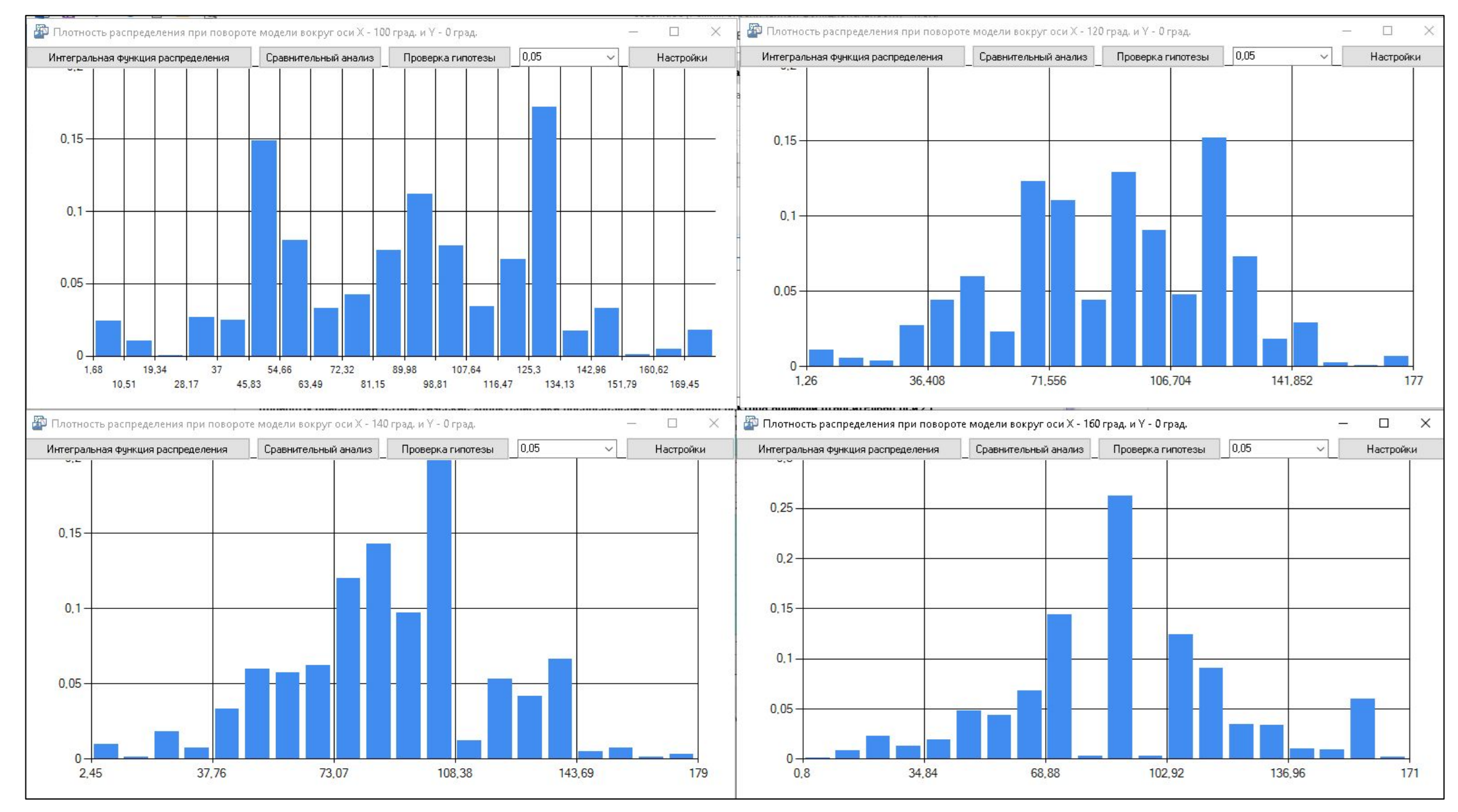

# **ВИЗНАЧЕННЯ РАЦІОНАЛЬНОЇ ОРІЄНТАЦІЇ ВИРОБУ**

#### **Результати аналізу розподілу площі поверхонь за кутом нахилу їхніх нормалей щодо напрямку побудови моделі виробу**

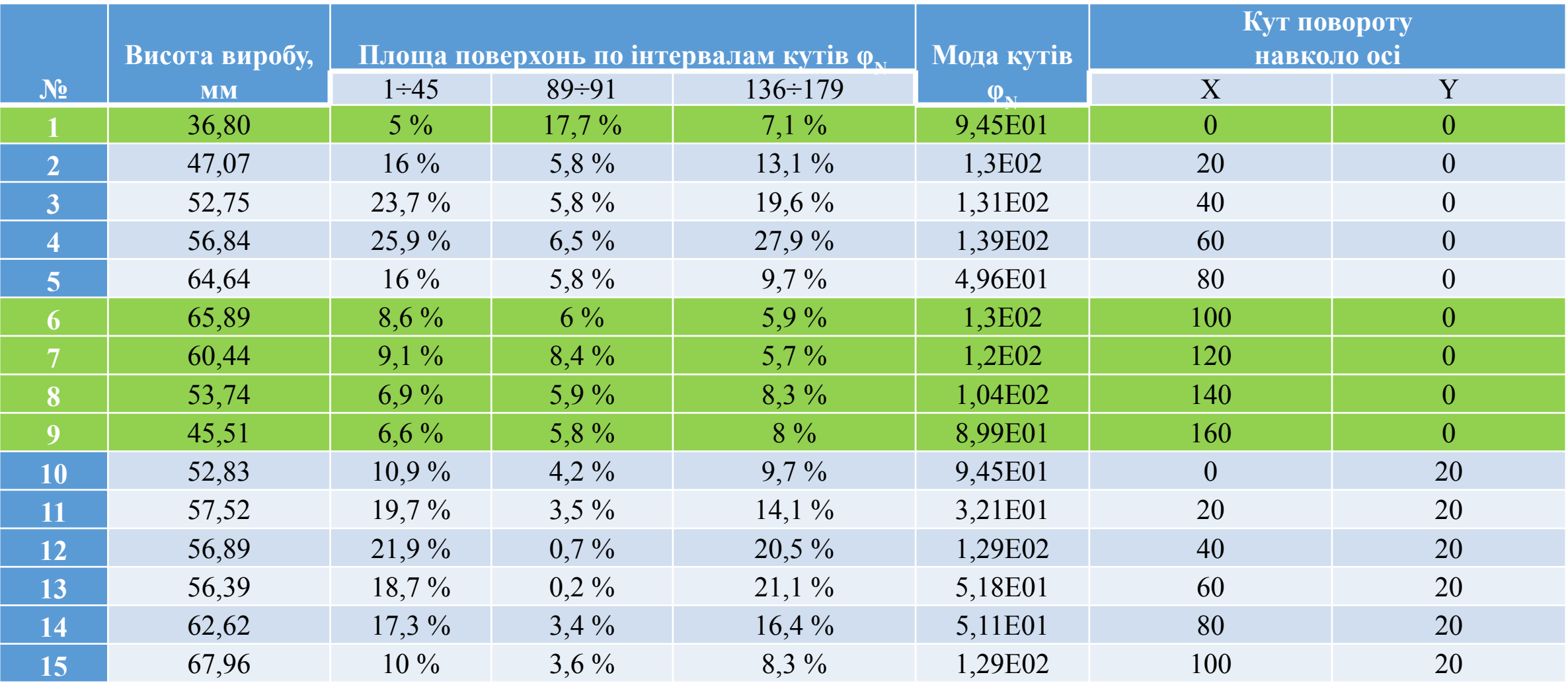

# **АНАЛІЗ ПРОСТОРОВОГО РОЗПОДІЛУ ВОКСЕЛЬНОЇ 3D-МОДЕЛІ ВИРОБУ**

Исходные да

Размеры модели

Кол-во интерв. ⊠

 $-114.22$ 

 $400 -$ 

 $\frac{300}{200}$  –

 $tan$ 

 $-134.6$ 

Размер интерв.

**В. Структурная обратимая декомпозиция** 

Статистический анализ | 1. Воксели модели

не для гистогран

85.64

 $10|_{\frac{1}{2}}$ 

8,564

 $-104.22$ 

 $-129.6$ 

 $-124.6$ 

Ось X, мм

Открыть STL Импорт STL в БД Создание воксельной модели Анализ воксельной модели

Ось Y, мм

65.64

 $10 \div$ 

6,564

 $-94.22$ 

 $-119.6$ 

 $0<sub>cb</sub> Z$ , мм

36.80

 $10 \div$ 

3,680

 $-109.6$ 

 $-84.22$ 

 $-114.6$ 

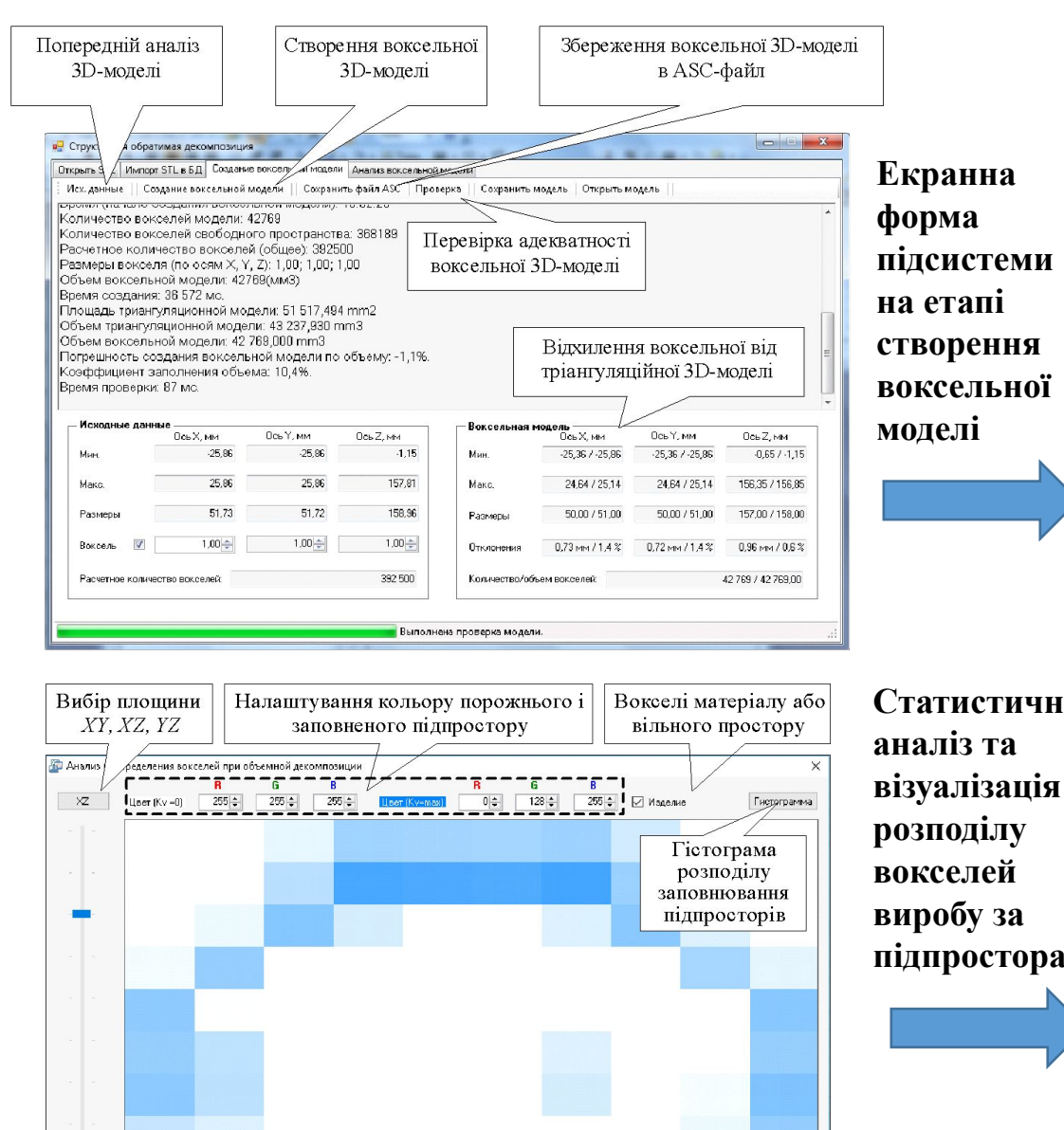

Візуалізація

заповнювання

підпросторів

Завдання позиції

для третьої

координатної осі

Количество элементов лекомпозиции 1000; пистык: 658; полных: 0; заполненных на 50, 1002; 42

 $Y: 8/10$ 

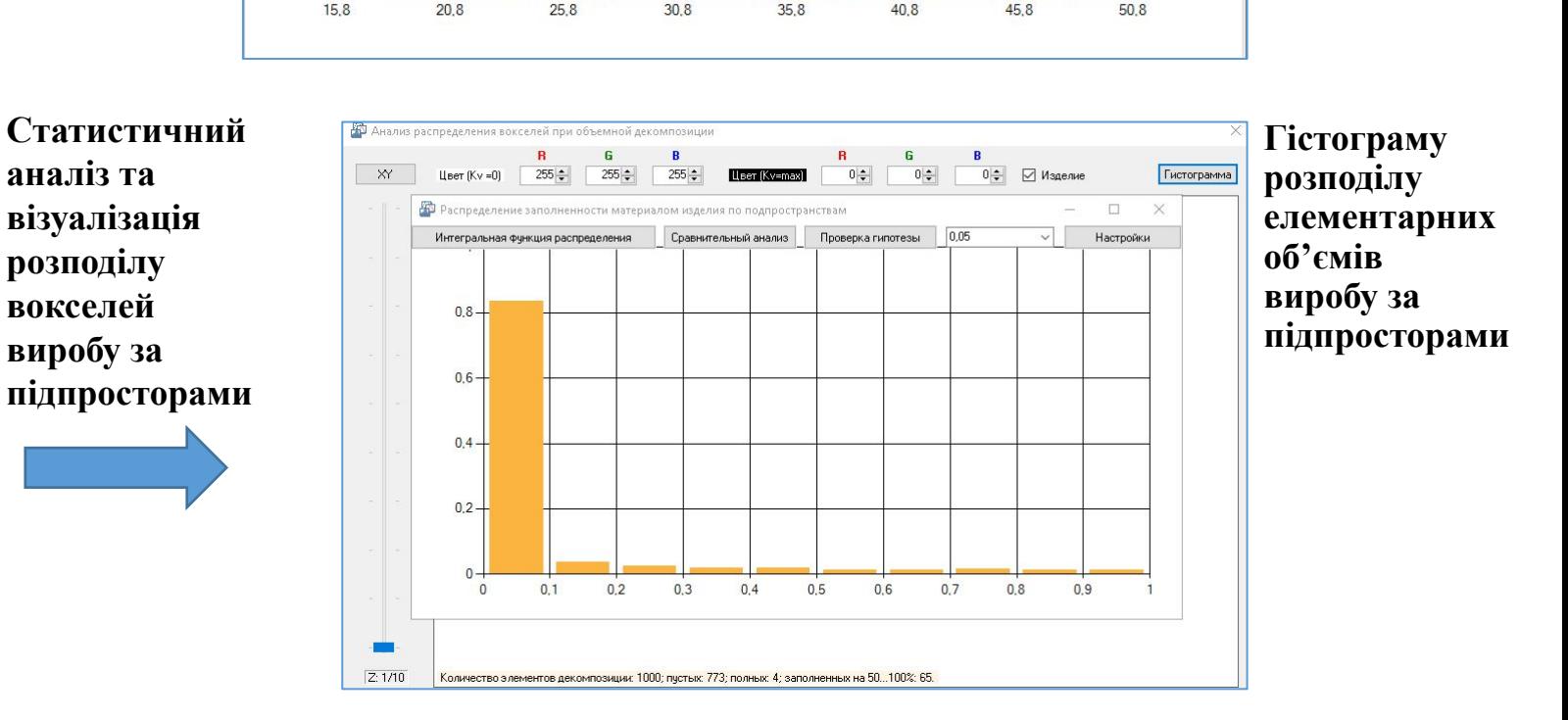

• | ширина (X) | длина (Y) | высота (Z) | XYZ | 3D | Абс. кол-во | Относ. габар. р-ра

теристики

Дисперсия

Среднеквадр. откл.

Среднее арифм.

0.0000E00

0.0000E00

0.0000E00

 $-54.22$ 

 $-896$ 

Коэф, асимметрии

Коэф, эксцесса

Коэф, вариации

 $-44.22$ 

 $-79.6$ 

 $-84.6$ 

0.0000E00

0,0000E00

0,0000E00

 $-34.22$ 

 $-74.6$ 

 $-69.6$ 

Статистические ха

0.0000E00

0,0000E00

0,0000E00

 $-99.6$ 

 $-64.22$ 

 $-94.6$ 

Миним. знач

Максим. знач

Интервал

 $-74.22$ 

 $-104.6$ 

**Екранна форма статистичного аналізу розподілу елементарних об'ємів виробу**

 $\times$ 

Середина

Мода

Медиана

0.0000E00

0,0000E00

0.0000E00

# **ПІДСИСТЕМА СТАТИСТИЧНОГО АНАЛІЗУ ПОШАРОВОЇ 3D-МОДЕЛІ**

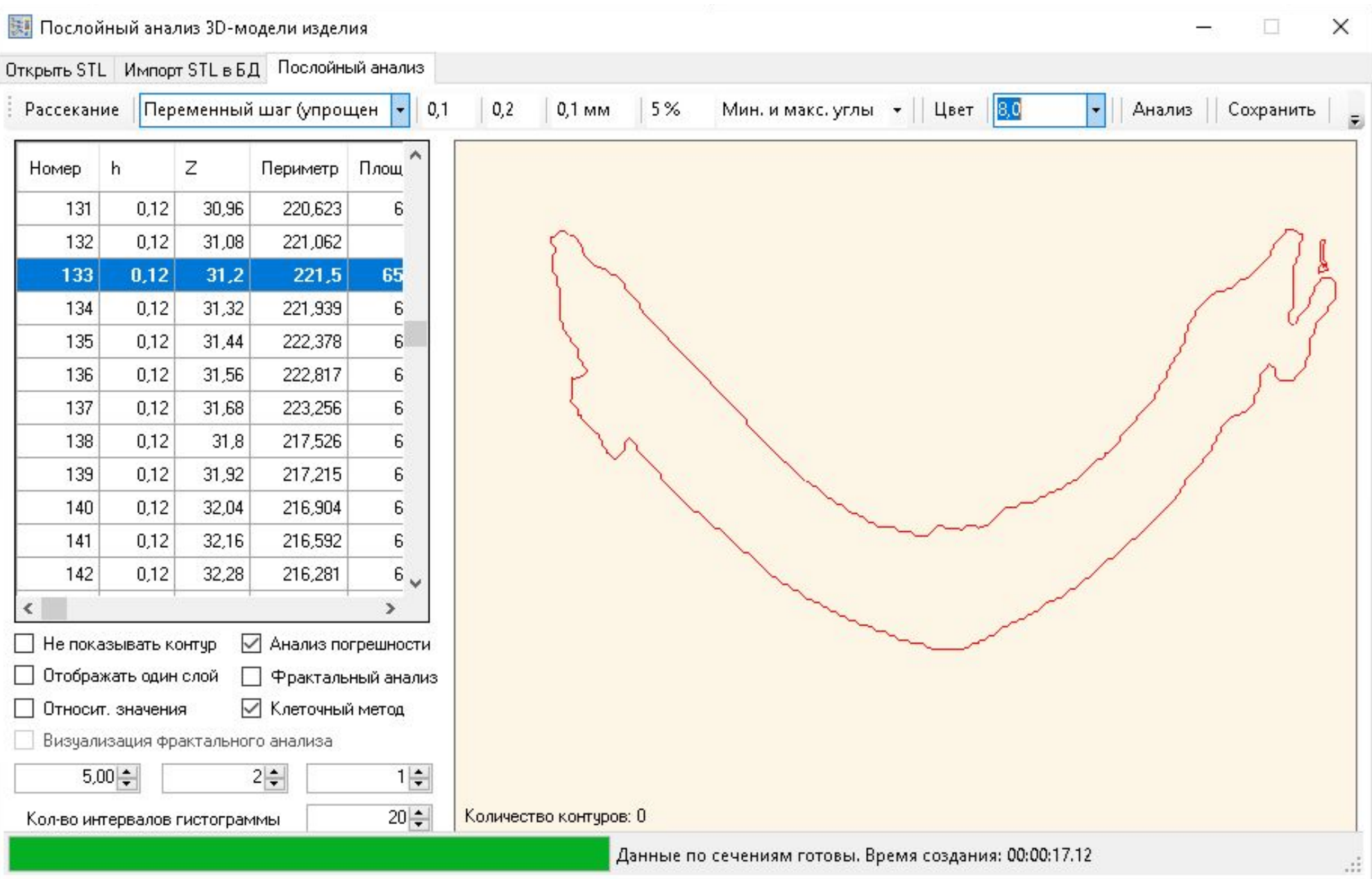

## **СТАТИСТИЧНИЙ АНАЛІЗ ХАРАКТЕРИСТИК РОБОЧОГО ПРОСТОРУ ПОШАРОВОЇ ПОБУДОВИ**

**Візуалізація варіанту розміщення 50-ти моделей виробу з використанням генетичного алгоритму**

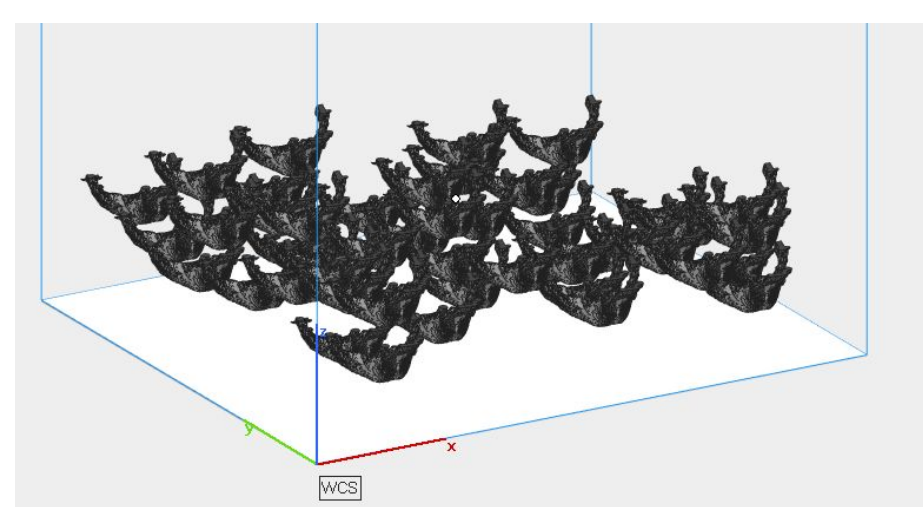

#### **Аналіз розподілу матеріалу у робочому просторі**

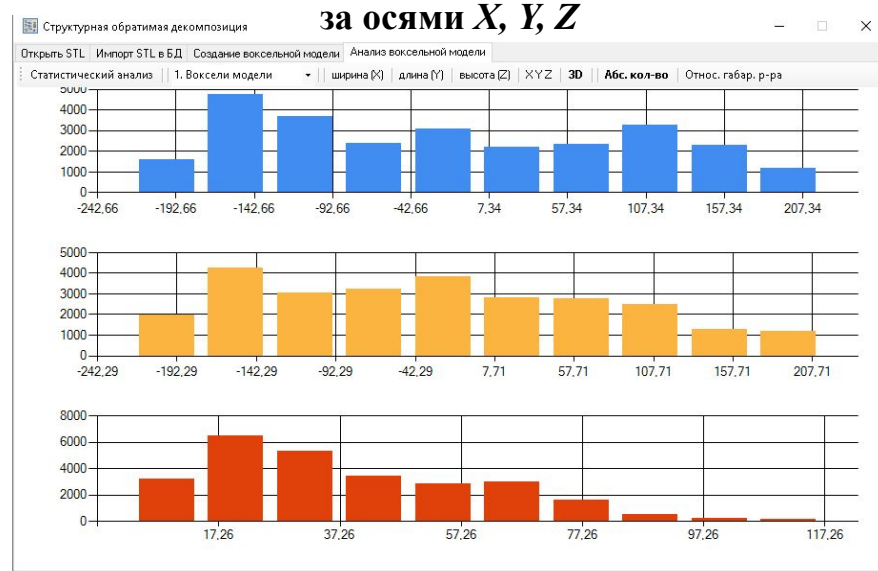

#### **Розподіл матеріалу виробів за підпросторами**

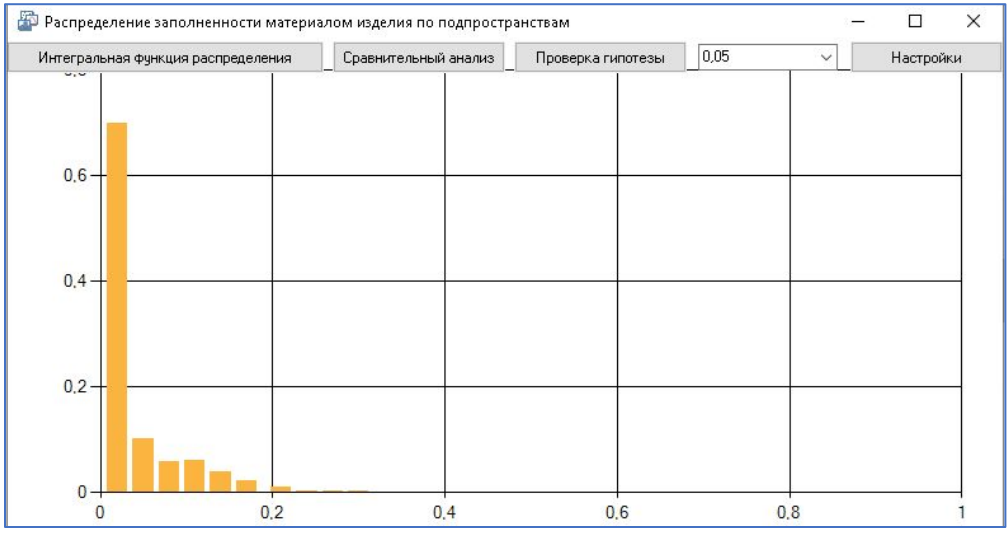

#### **Порівняльний аналіз характеристик робочого простору**

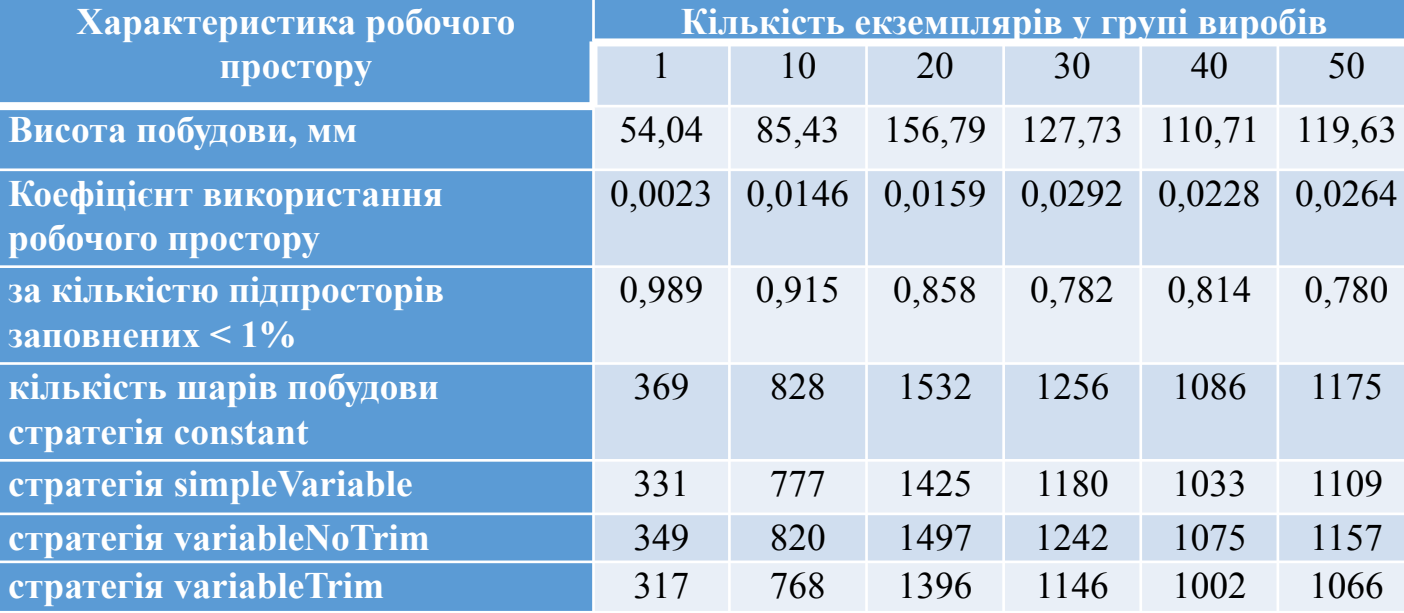

#### **ПОРІВНЯЛЬНИЙ АНАЛІЗ ВАРІАНТІВ РОЗМІЩЕННЯ ЗА ОКРЕМИМИ ХАРАКТЕРИСТИКАМИ РОБОЧОГО ПРОСТОРУ ПОШАРОВОЇ ПОБУДОВИ**

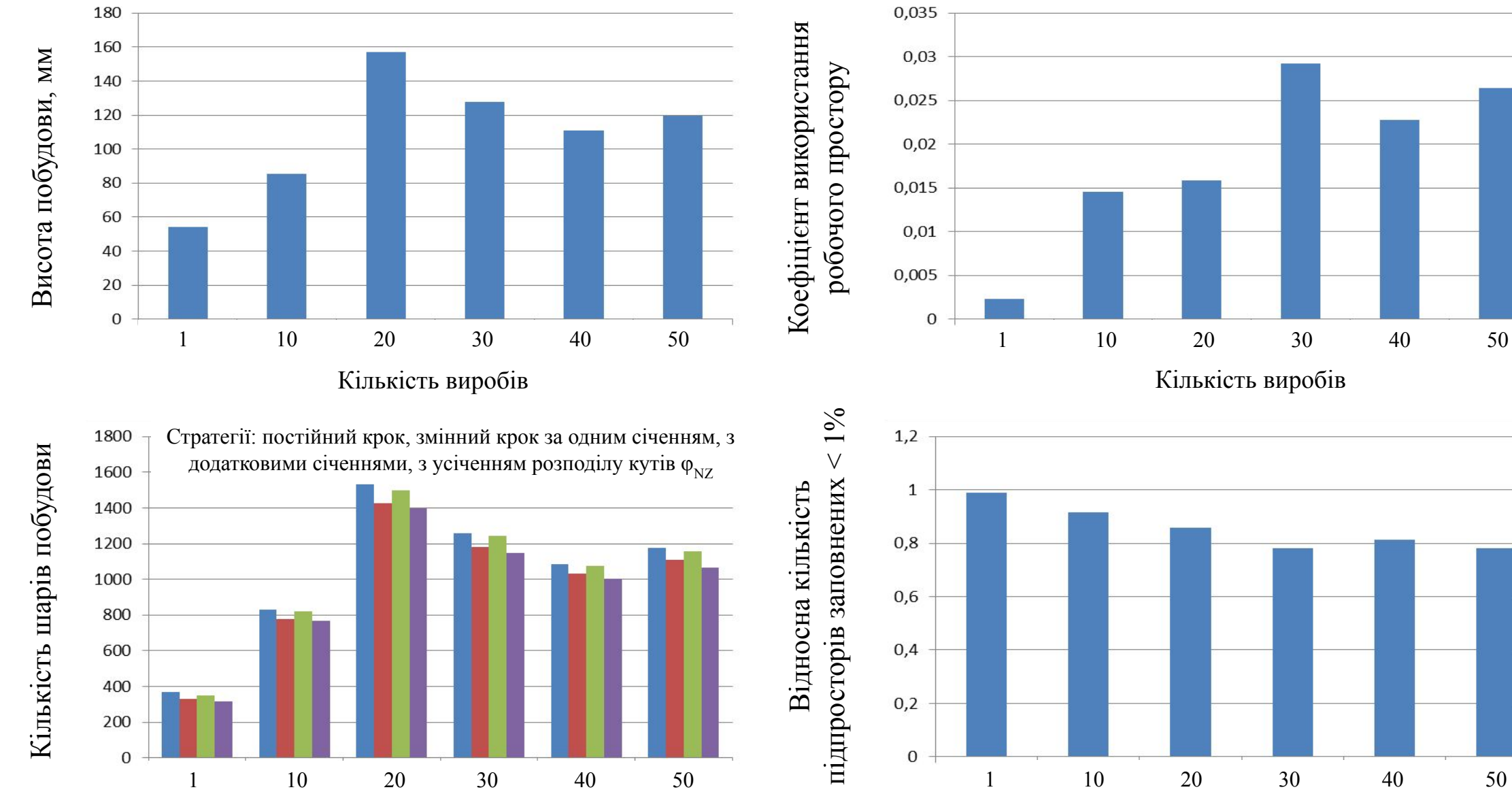

Кількість виробів

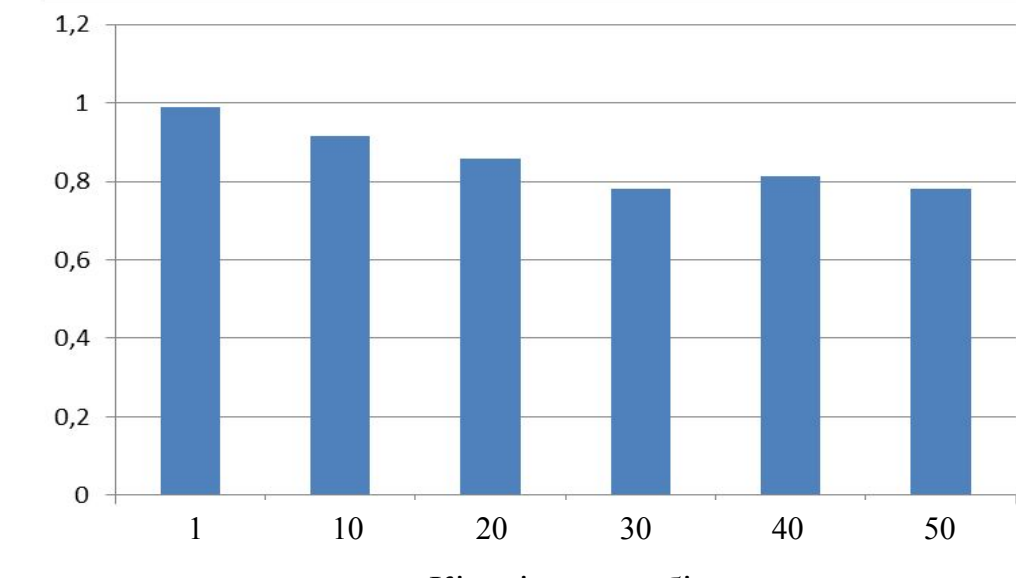

Кількість виробів Кількість виробів

#### **СТАТИСТИЧНИЙ АНАЛІЗ РОЗПОДІЛУ ВІДХИЛЕНЬ ВІД ПРАВИЛЬНОЇ ФОРМИ ПОВЕРХОНЬ ЗА ШАРАМИ ПОБУДОВИ 3D МОДЕЛЕЙ ВИРОБІВ**

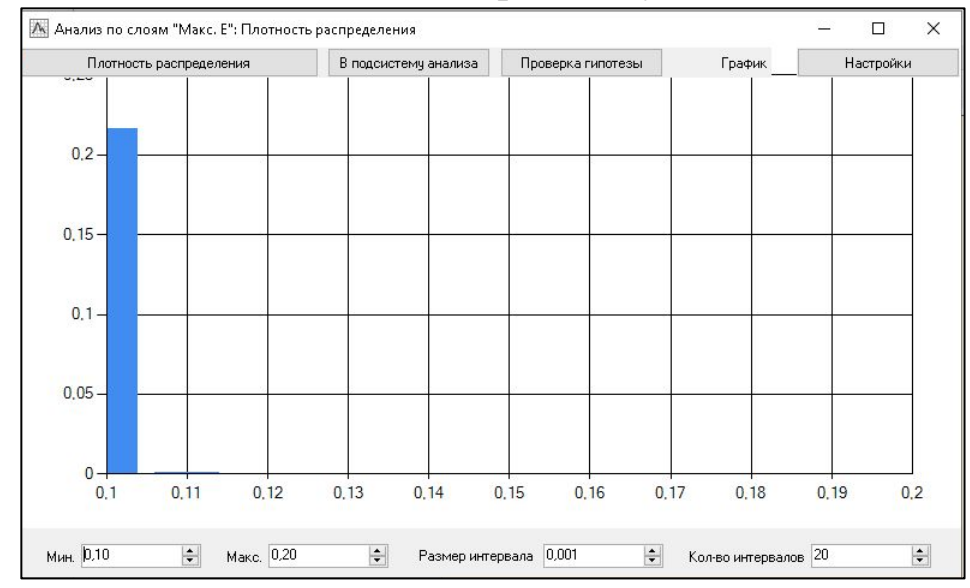

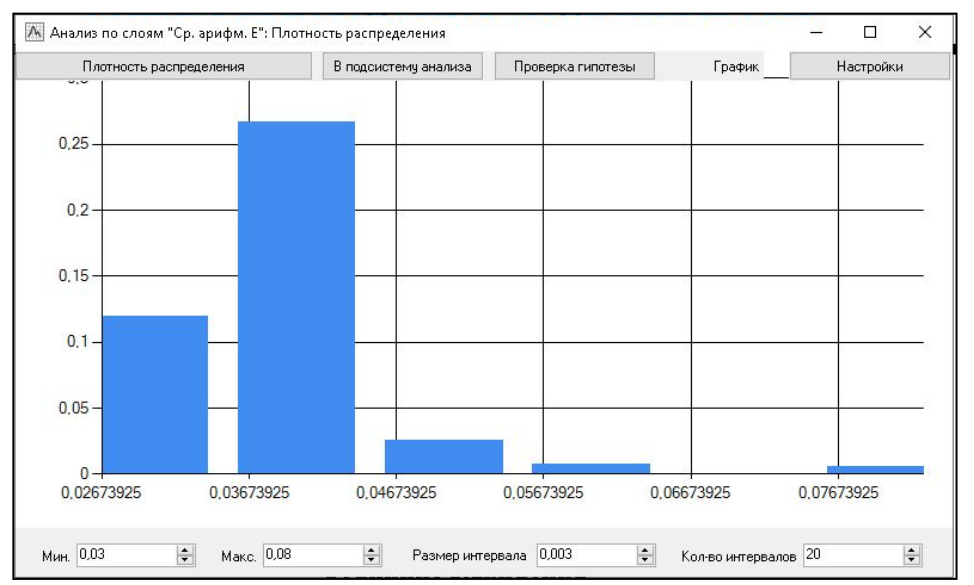

Параметри пошарової побудови  $h_{\min} = 0.1$  мм,  $h_{\max} = 0.2$  мм,  $\Delta_{\max} = 0.1$  мм,  $\Delta_{\text{cut}} = 5\%$ 

**Максимальна величина відхилення від правильної форми**

#### **Щільності розподілу Залежності від координат площин перетинів по осі** *Z*

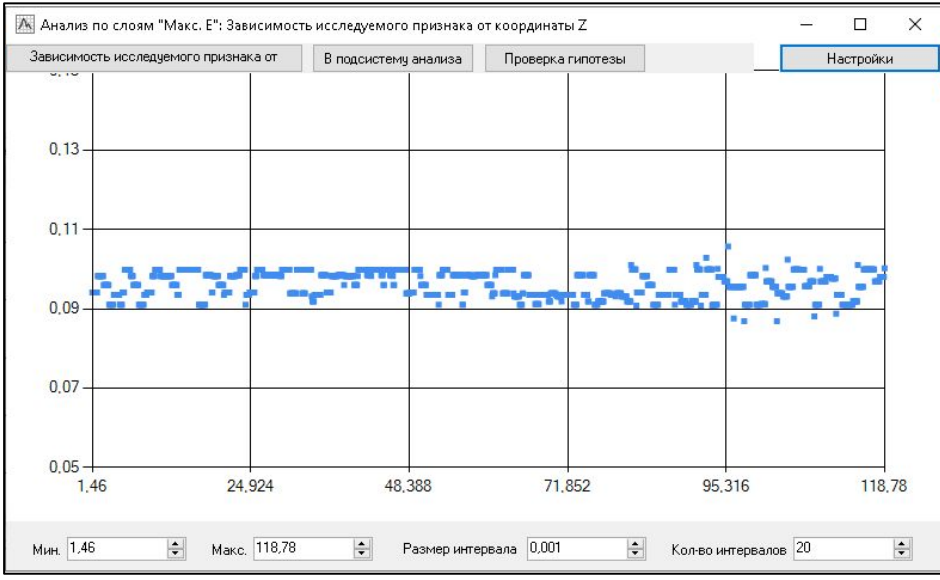

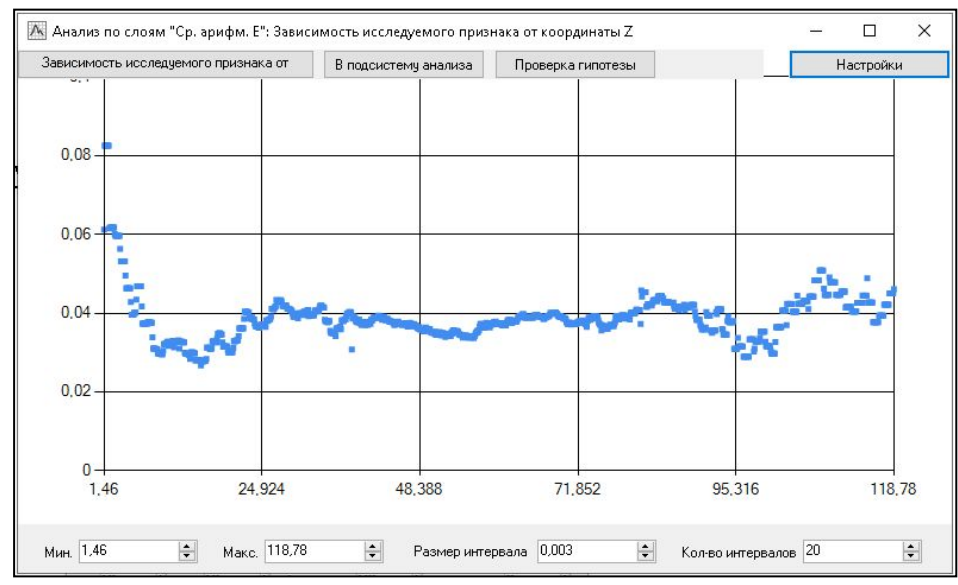

#### **Середньоарифметична величина відхилення від правильної форми**

# **Дякую за увагу!**